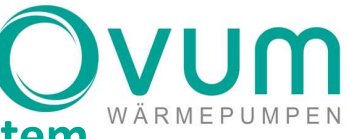

## Notfallbetrieb NHWP/AirCube-Speichersystem

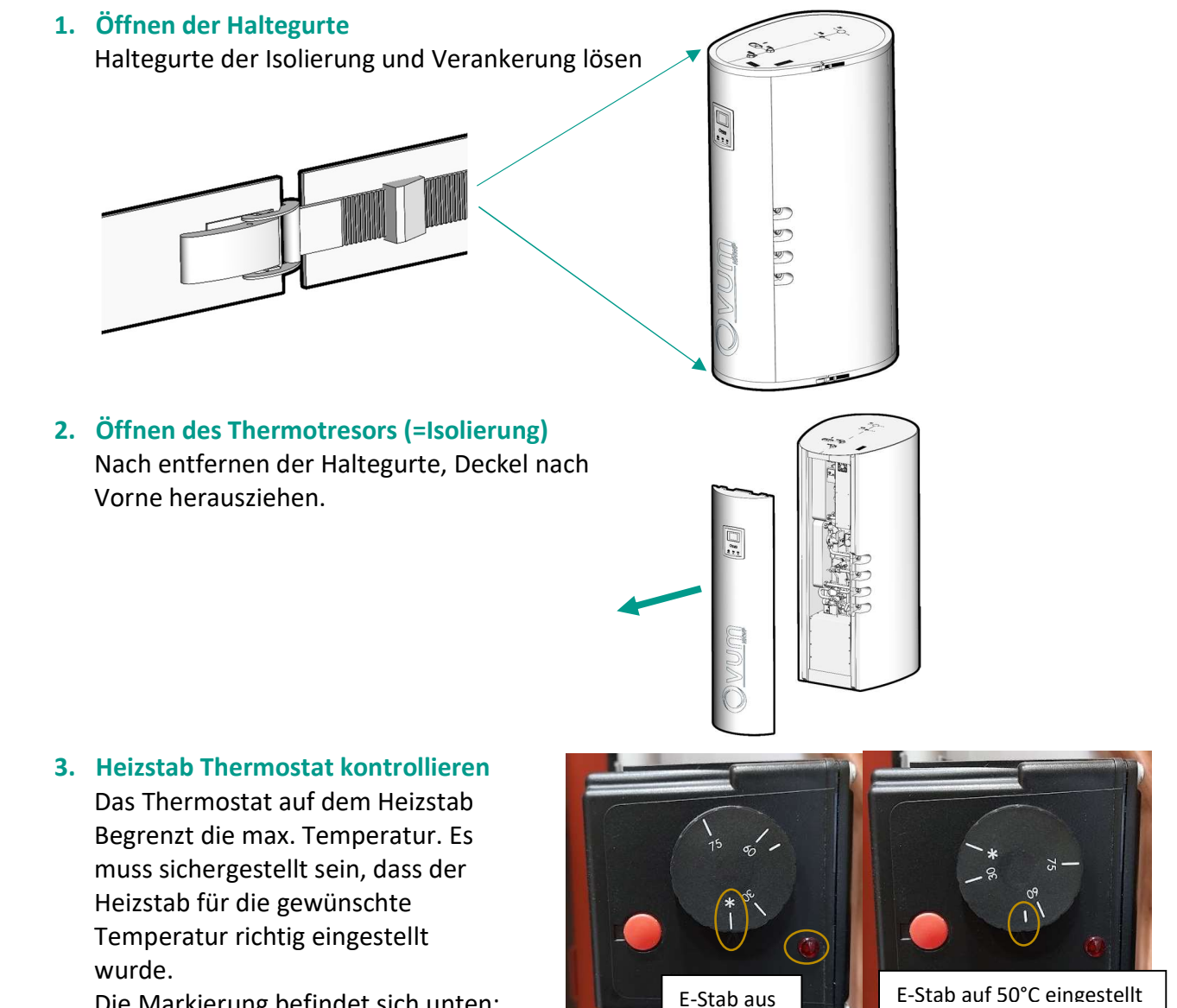

Die Markierung befindet sich unten:

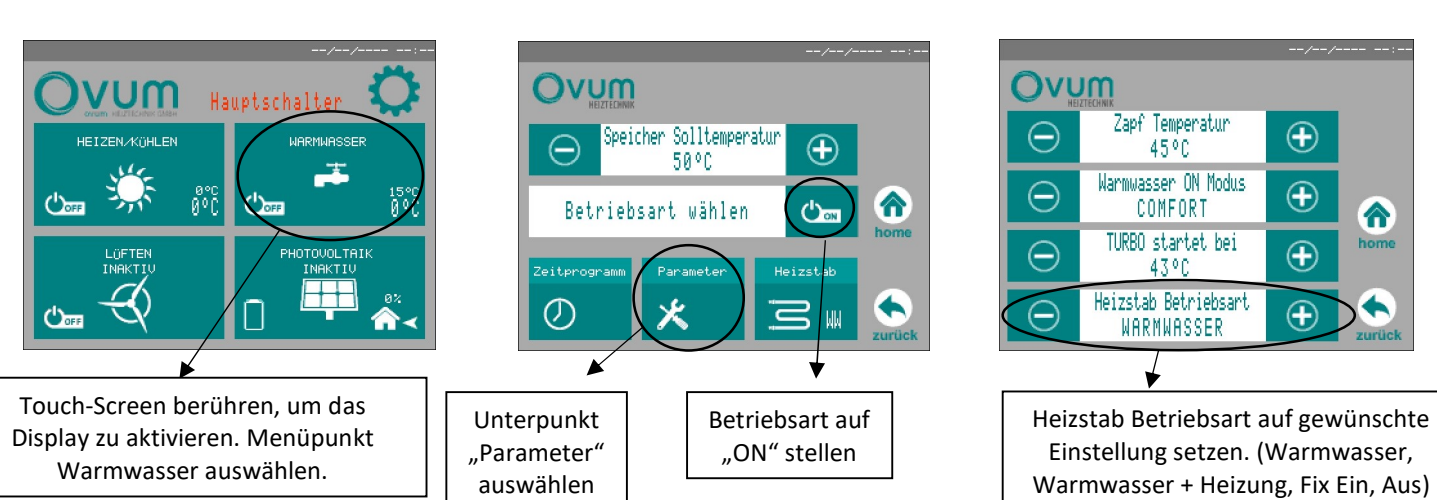

4. Aktivierung des Heizstabes in der Regelung:

OVUM Heiztechnik GmbH ○ A-6322 Kirchbichl ○ Tirolerstraße 31 ○ T: +43 53 32 81 238-0 ○ office@ovum.at ○ www.ovum.at UID-Nr. ATU 68616303 o BTV Bank für Tirol und Vorarlberg o IBAN: AT53 1641 0001 4113 5740 o Swift: BTVAAT22